### Problem 1: (14 Points)

For the single-choice questions in this problem, only one correct answer must be clearly marked with a cross. The correct answer is awarded the indicated number of points.

If you want to correct an answer, please cross out the incorrect answer with three horizontal lines (⊠) and mark the correct answer with a cross.

Read the question carefully before you answer.

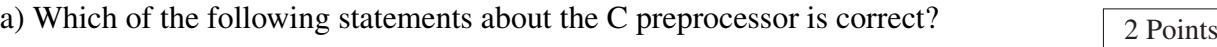

 $\Box$  After compiling and binding, C programs must be post-processed by the preprocessor in order to resolve macros.

 $\Box$  The preprocessor is a software component that performs text transformations on the source code, which are then translated by a C compiler.

 $\Box$  The preprocessor optimizes macros using pointer arithmetic.

□ The preprocessor is a software component that replaces Java classes with C functions, which are then translated by a C compiler.

b) The following enumeration is given:  $\sqrt{2 \text{ Points}}$ 

**enum** SPRACHE {Java, Python, C};

Which of the following statements is correct?

 $\Box$  The value of C is unknown; the compiler assigns a random but unique value to each enum element at compile time.

 $\Box$  The value of C is 3.

 $\Box$  The compiler reports an error because no value has been assigned to the enum elements.

 $\Box$  The value of C is 2.

c) The following macro definition can be found in the AVR library:  $\sqrt{2 \text{ Points}}$ 

#define **PINA** (\*(**volatile uint8\_t** \*)0x39)

Which of the following statements regarding the use of the volatile keyword is correct in this case?

 $\Box$  The keyword volatile allows the compiler to perform better optimizations.

 $\Box$  If port A is configured as an input, the value of PINA could change at any time. volatile instructs the compiler to always read the current value from PINA.

 $\Box$  The volatile keyword enables safe access to individual bits of the register.

 $\Box$  The volatile keyword ensures that access to PINA is synchronized with interrupts.

d) Which statement on the term "polling" is correct?  $\sqrt{2 \text{ Points}}$ 

□ A concept for processing interrupts.

 $\Box$  When a program periodically queries a peripheral device to determine whether data or status changes are pending.

 $\Box$  The periodic raising of a voltage level to signal a certain status to a device.

□ When a program masks interrupts to access critical data.

e) Given are the following two C source files to be compiled:  $\sqrt{2 \text{ Points}}$ 

```
// foo.c:
uint8_t a = 42;
// main.c:
extern uint32_t a;
```
Which statement on the subject of compiling is correct?

 $\Box$  When compiling, a total of 5 bytes (1 byte + 4 bytes) of memory are reserved for a.

□ When compiling, a single 1 byte of memory are reserved for a.

 $\Box$  When compiling, a total of 4 bytes of memory are reserved for a.

 $\Box$  In any case, the compiler detects a type error and exits with an error.

f) What is the difference between the following global variables defined in a C file?  $\sqrt{2 \text{ Points}}$ 

**int** a; **static int** b;

- □ The variable <sup>b</sup> can only be accessed from functions that have also been declared with the keyword static.
- $\Box$  The variable a can only be accessed by functions in the same file, while the variable b can also be accessed by functions in other modules of the program.

□ Variable **b** can only be assigned once and then remains constant.

 $\Box$  The variable b can only be accessed by functions in the same file, while the variable a can also be accessed by functions in other modules of the program.

2 Points g) Which statement about *signals* is correct?

□ No concurrency problems can occur with signals.

□ Different signals can never interrupt each other.

- $\Box$  Signals can be blocked using sigprocmask during the execution of critical areas.
- $\Box$  The default behavior when receiving a signal is to abort the process.

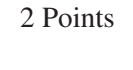

# Problem 2: Webcam (30 Points)

*You may detach this page for a better overview during programming!*

Implement the control of an activity indicator within a webcam to protect the privacy of its users. To prevent unwanted spying, it has a lens cover that can be pushed in front of the lens if wanted. Inside the webcam is a stop button that registers every opening/closing of the cover. When the cover is opened, the button is released and the webcam is active. During recording, a red indicator light now also lights up at intervals of about one second. To increase the image quality, the ambient brightness should also be measured, processed, and communicated to the actual

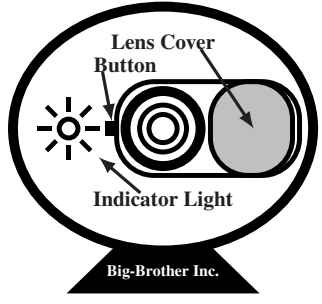

camera controller. When the cover is closed and, thus, the button is pressed, the indicator light should be switched off and the ambient brightness should no longer be queried.

In detail, your program should work as follows:

- Initialize the hardware in the **void** init(**void**) function. Do not make any assumptions about the initial state of the hardware registers.
- The input PD2 (interrupt 0) is connected to the button. A rising edge occurs when the lens cover is opened and a falling edge occurs when it is closed. Do not make any assumptions about the initial position of the lens cover.
- An 8-bit timer should be used for timing. Configure the timer so that it triggers an interrupt every millisecond. The main program should be informed every 500ms (see macro ACTIVATION\_INTERVAL) when the required time interval has elapsed.
- An 8-bit timer should be used for the timing. Configure this in such a way so that it triggers an interrupt every millisecond. The main program should trigger an interrupt every 500ms (see macro ACTIVATION\_INTERVAL) when the required time interval has elapsed.
- During recording (= lens cover opened), the state of the indicator light at output PB0 should be toggled every 500ms.
- The ambient brightness should also be determined at the same time interval. To do this, first call the function **int16\_t** sb\_adc\_read(ADCDEV dev) for the PHOTO device to read the value  $h$  of the phototransistor as an unsigned 10-bit integer. Interrupts must be disabled during the function invocation.
- Determine the (approximated) decadic logarithm of the measured value  $h$  and pass the result to the external function **void** set\_iso(**uint16\_t** value), which encapsulates the actual control of the camera.
- Implement the auxiliary function **uint16\_t** log10(**uint16\_t** value), which implements the following resource-aware approximation:

$$
\log_{10} h = \frac{\log_2 h}{\log_2 10} \approx \left\lfloor \frac{\lfloor \log_2 h \rfloor}{3} \right\rfloor \tag{1}
$$

The rounded binary logarithm  $\log_2 h \vert$  corresponds to the position of the most significant set bit in h. Example:  $\lfloor \log_2 0b100 \rfloor = 2$ . (Special case:  $\lfloor \log_2 0b0 \rfloor = 0$ ).

- Do not use any floating point numbers or other math library functions.
- Make sure that the microcontroller enters a sleep mode as often as possible.

### Information about the hardware

*You may detach this page for a better overview during programming!*

Button: interrupt line connected to **PORTD**, pin 2

- Rising edge: lens cover is opened, recording begins
- Falling edge: lens cover is closed, recording ends
- Configure pin as input: set the corresponding bit in the **DDRD** register to 0
- Activate internal pull-up resistor: set the corresponding bit in the **PORTD** register to 1
- External interrupt source **INT0**, ISR vector macro: **INT0\_vect**
- Masking/Unmasking the interrupt is done by setting/clearing the **INT0** bit in the **EIMSK** register

Configuration of the external interrupt source **INT0** (bits in register **EICRA**)

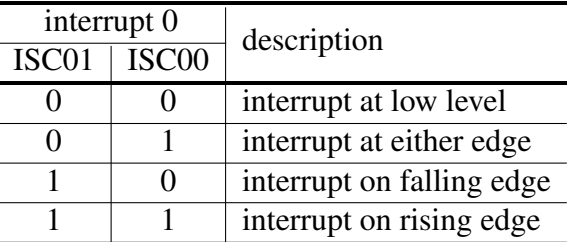

Indicator light for recording: output at **PORTB**, pin 0

- Signal active recording: set to LOW to switch on the LED, otherwise set to HIGH
- Configure pin as output: set the corresponding bit in the **DDRB** register to 1
- Initially switch off indicator light: set corresponding bit in **PORTB** register to 1

Timer (8-bit): **TIMER0**

- The overflow interruption is to be used (ISR vector macro: **TIMER0\_OVF\_vect**).
- The most resource-efficient prescaler (*prescaler*) is 64, which causes the 8-bit counter **TCNT0** to overflow every  $1ms$  at the 16MHz CPU clock (sufficiently accurate).
- Activating/deactivating the interrupt source is done by setting/deleting the **TOIE0** bit in the register **TIMSK0**.

Configuration of the frequency of the timer **TIMER0** (bits in register **TCCR0B**)

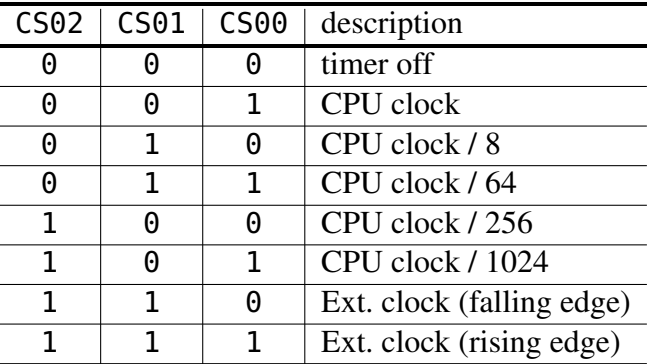

Complete the following code structure so that a fully compilable program is created.

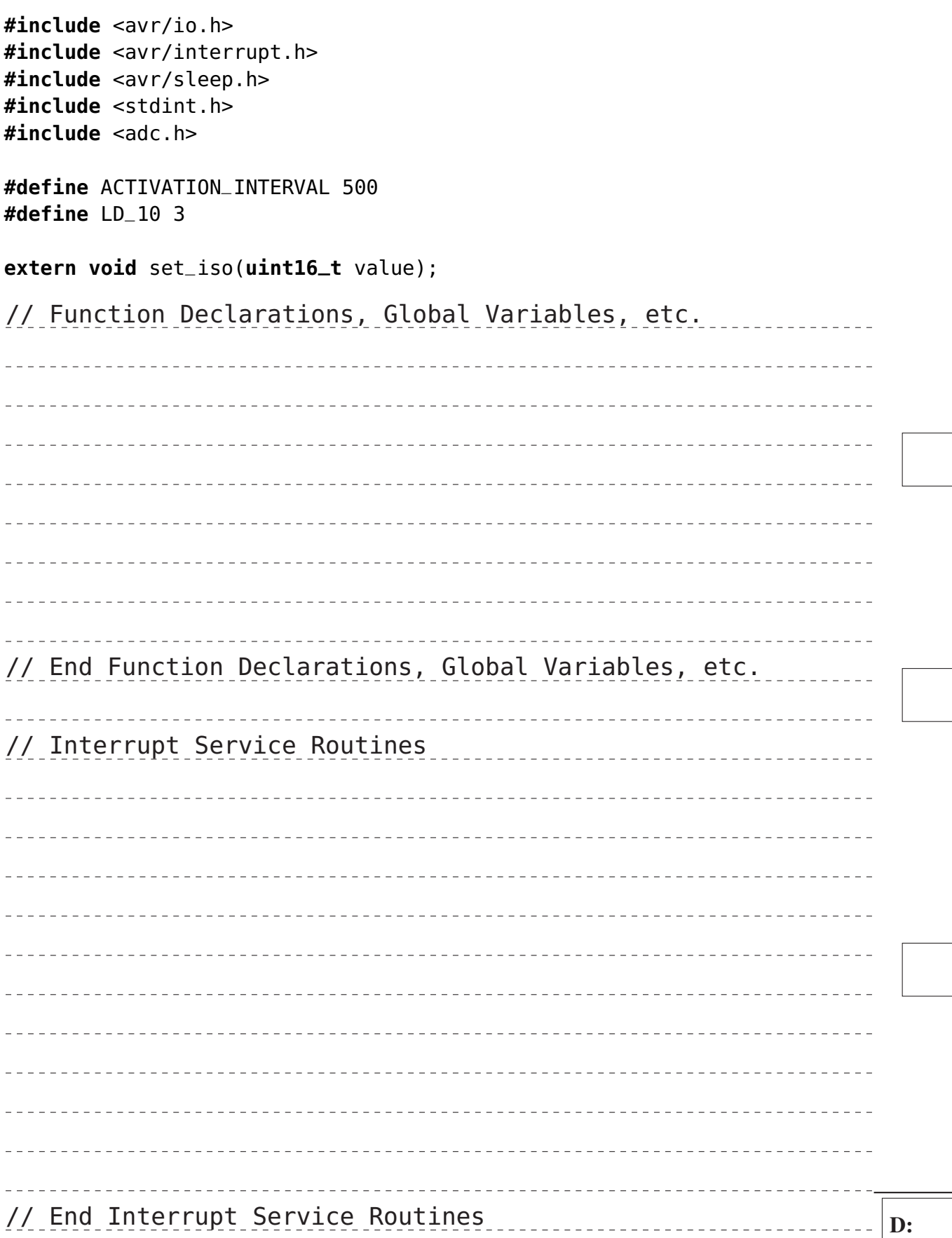

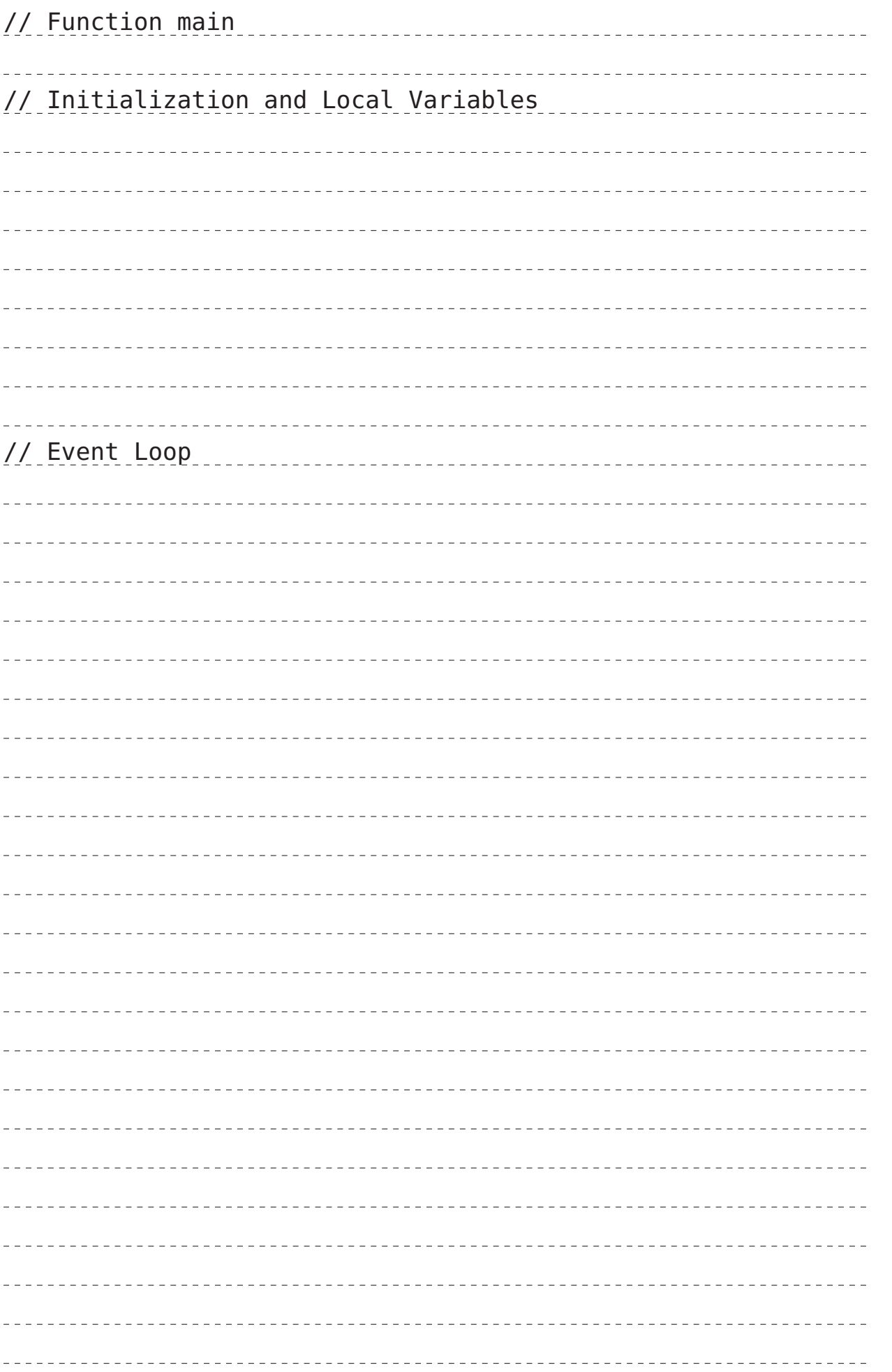

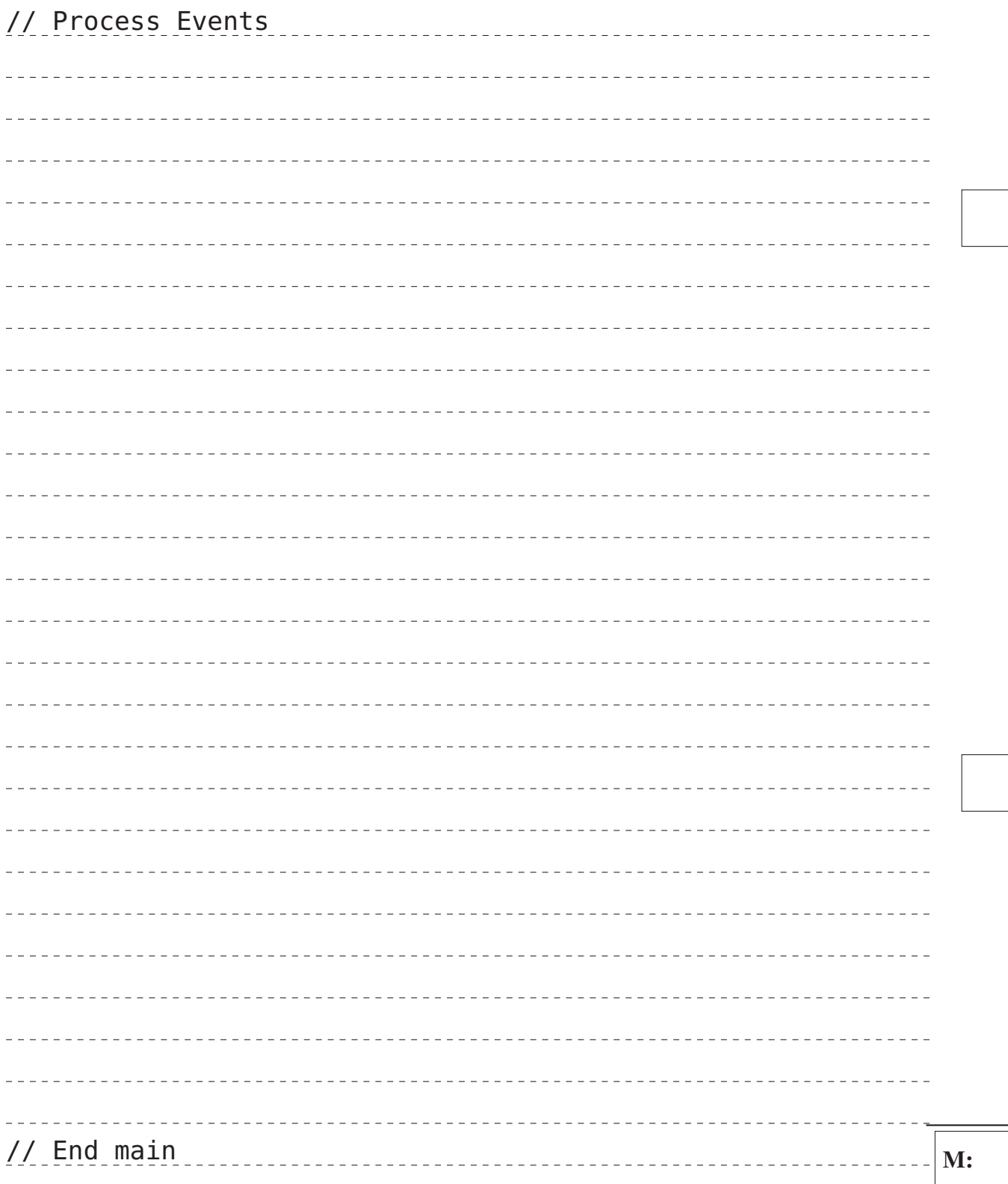

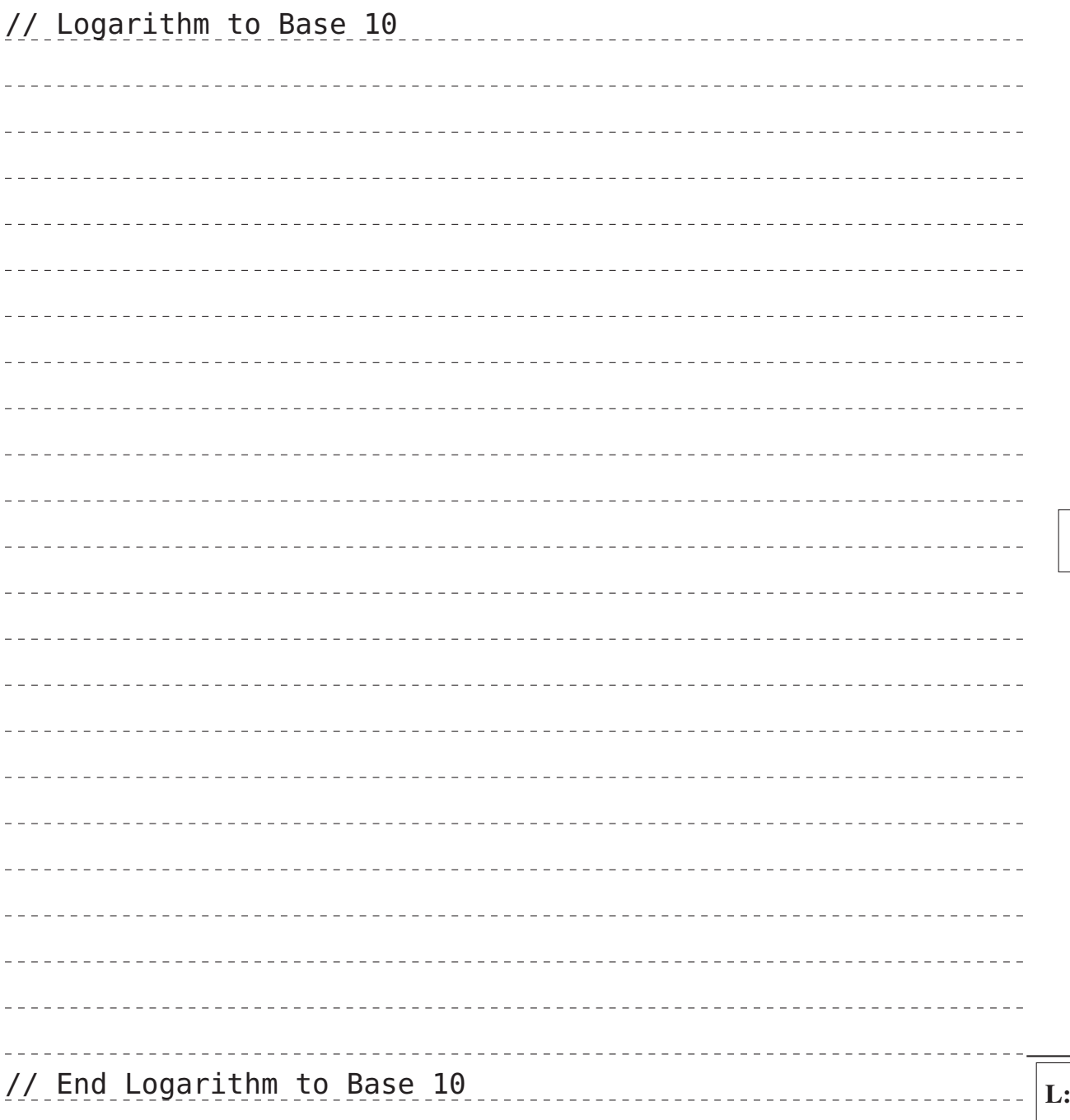

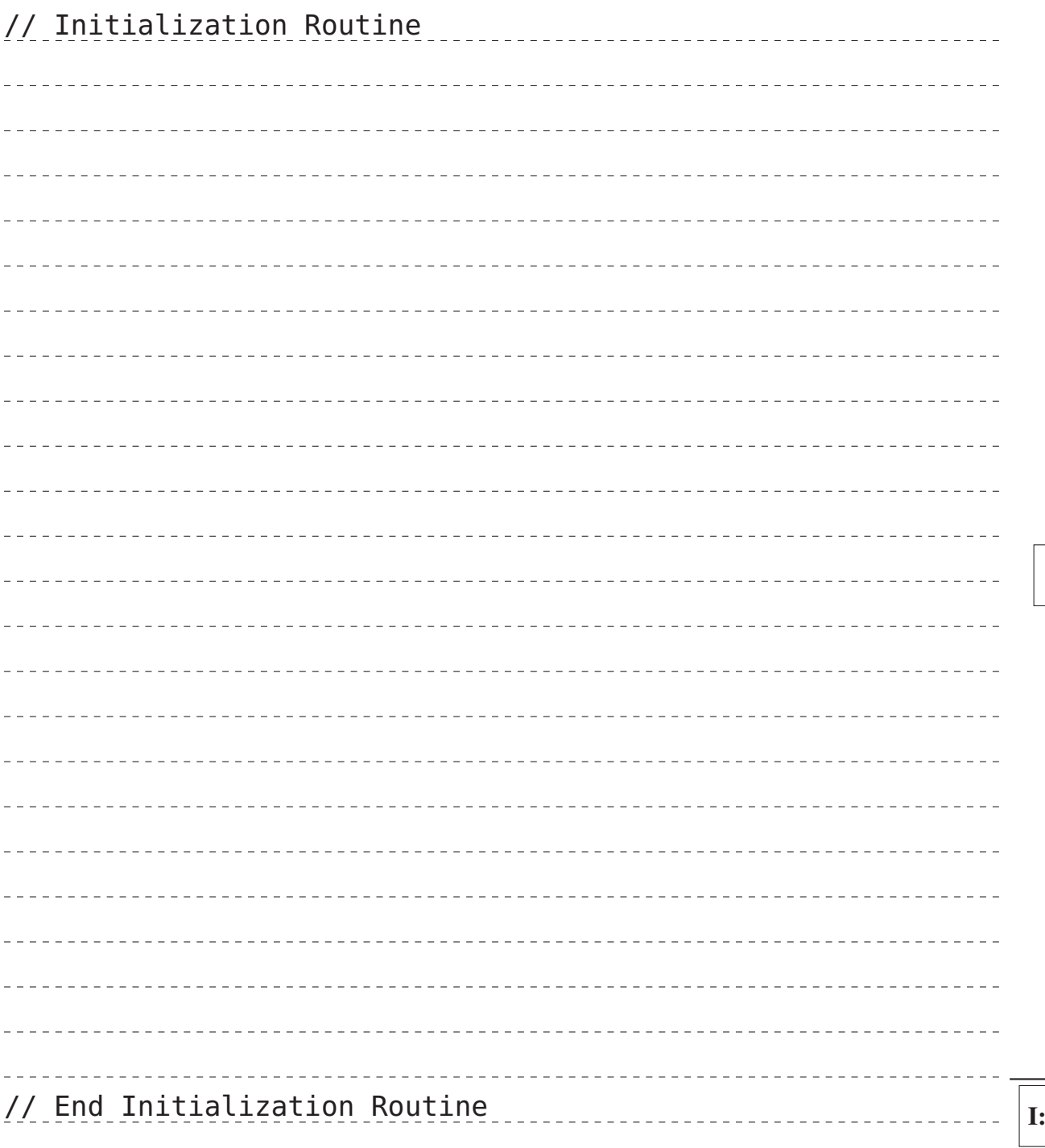

## Problem 3: alt (20 Points)

Course supervisors at FAU usually receive many emails from students asking for help. As courses progress at a fast pace, such emails are often outdated after a few days and a reply is no longer necessary. Help work-shy supervisors by writing a program alt that deletes all files in a given directory that are older than one week.

## \$> ./alt /home/tutor/Maildir/spic

*The program should work in detail as follows:*

- The program checks at the beginning whether exactly one parameter has been passed. If this is not the case, it issues a corresponding error message and exits.
- If the program was called correctly, the passed directory is searched (not recursively) using opendir() and readdir().
- The modification time (st\_mtime) is queried for each regular file found using stat().
- If the file is older than 7 days, it should be removed using unlink().
- After successful execution, the program ends with the status code EXIT\_SUCCESS.
- If errors occur, an error message should be displayed and the program should end with an error status (EXIT\_FAILURE).
- Make sure to release allocated resources again (free (), closedir(), ... ).
- Also implement the auxiliary function time\_t calc\_time\_limit(void), which determines the timestamp for 7 days ago from today:
	- Time is counted in UNIX-like systems in seconds since 01.01.1970.
	- You can use time(NULL) to return the timestamp for the current second.
	- Assume standard days (24 hours per day, 60 minutes per hour, 60 seconds per minute).
	- Call calc\_time\_limit only once during a program run in order to have a consistent basis for comparison.

C:

Ensure correct error handling of the functions used. Error messages should generally be sent to stderr. The predefined functions die() (errno set) and err() (errno not set) can be used for compact error handling.

Complete the following code structure so that a fully compilable program is created.

```
#include <sys/stat.h>
#include <sys/types.h>
#include <dirent.h>
#include <errno.h>
#include <stdio.h>
#include <stdlib.h>
#include <string.h>
#include <time.h>
#include <unistd.h>
static void die(const char *s) {
perror(s);
exit(EXIT_FAILURE);
}
static void err(const char *s) {
fputs(s, stderr);
exit(EXIT_FAILURE);
}
// Function calc_time_limit
```
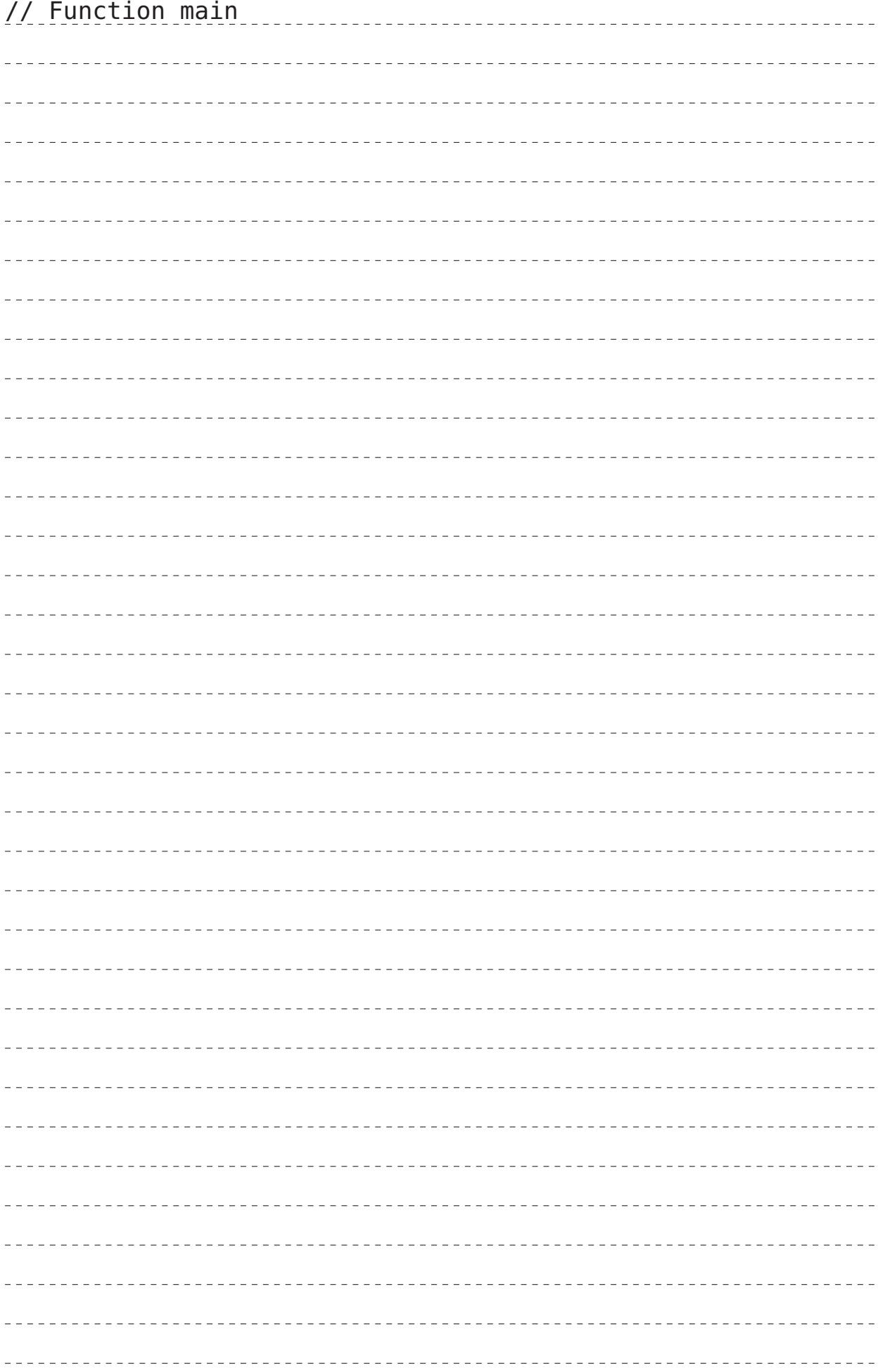

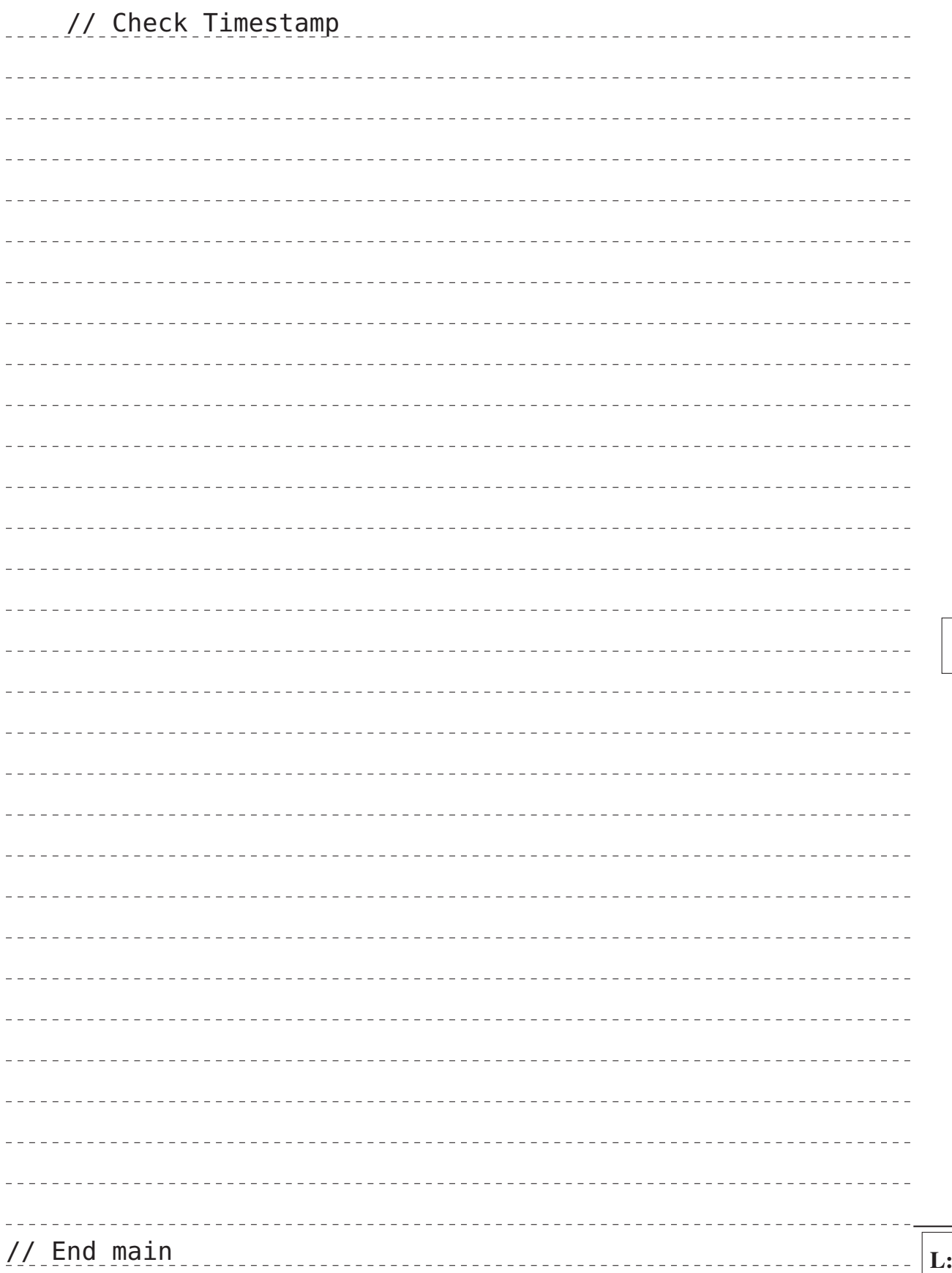

## Problem 4: Memory Layout (11 Points)

Note: Read the task first - a complete understanding of the program is not necessary to complete the problem.

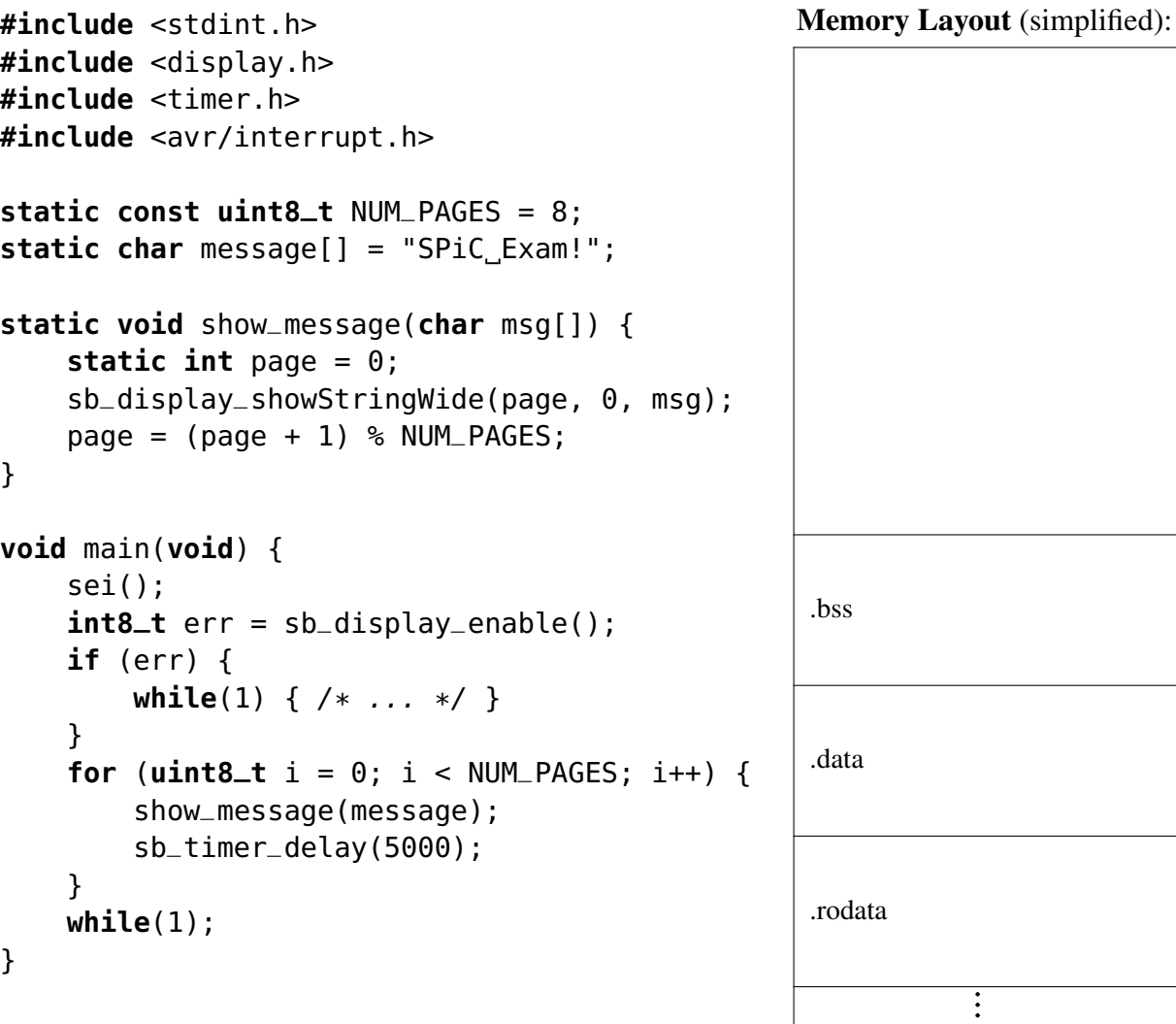

a) Complete the (simplified) memory layout:  $\sqrt{5 \text{ Points}}$ 

1) Add the terms *stack* and *heap* and their direction of growth in the figure. (2 Points)

2) Assign all variables occurring in the source code to the corresponding memory segments. (3 Points)

b) Upon starting the microcontroller, how must the RAM memory be prepared before the actual program execution in main() can begin? (2 Points)

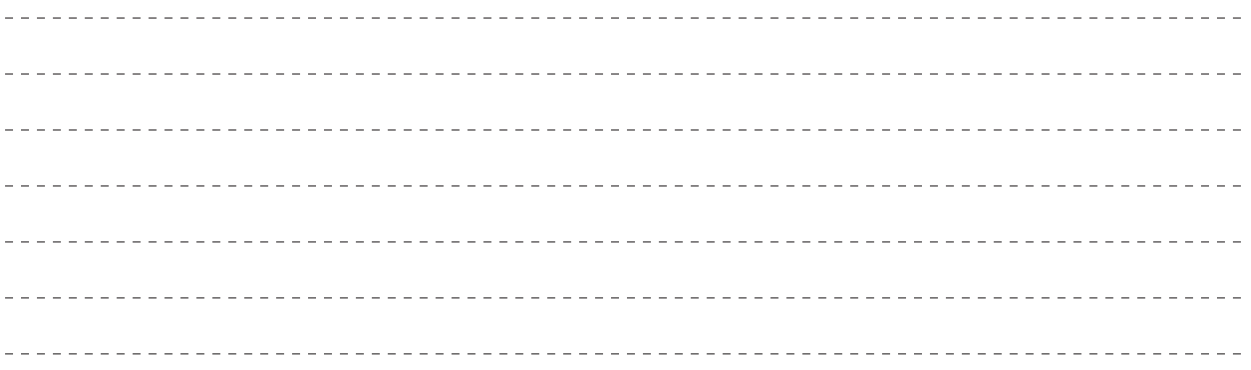

c) The following table contains four pointer types. For all types, specify whether the dereferenced value and the pointer are mutable (i.e., not constant) (yes or no in each case). If a data type is not possible in C, please check the column syntax error. (4 Points)

|                         | value indiable $\pm 1$ binter indiable | $\parallel$ DVIIIAA ULUI |
|-------------------------|----------------------------------------|--------------------------|
| uint8_t $*$             |                                        |                          |
| const uint8_t $*$       |                                        |                          |
| uint $8$ _t $*$ const   |                                        |                          |
| const $uint8_t * const$ |                                        |                          |

Value mutable Pointer mutable Syntax error

#### Problem 5: Concurrency (7 Points)

*The following descriptions should be short and concise (keywords, short sentences)*.

a) Which steps in hardware typically comprise the processing of an interrupt on a microcontroller? (3 Points)

b) The use of interrupts can lead to various concurrency problems. Name and describe two examples of such problems. In addition, describe how to deal with them to ensure the correct program behaviour. (4 Points)

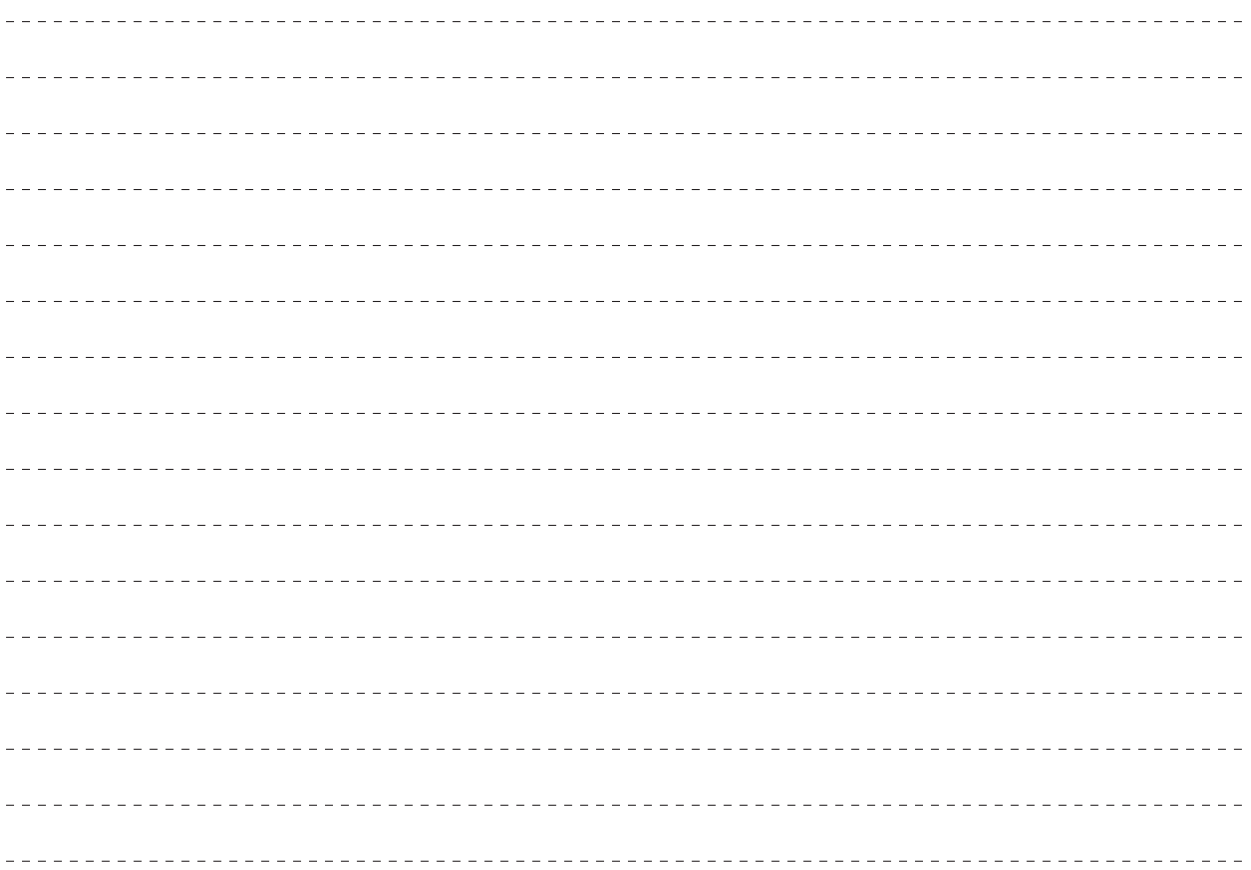

### Problem 6: Processes (8 Points)

a) Complete the following graph for the different Linux process states with the corresponding state transitions. Each node corresponds to a process state and each edge corresponds to a state transition. Make sure to label all nodes and edges that have not yet been labeled. (6 Points)

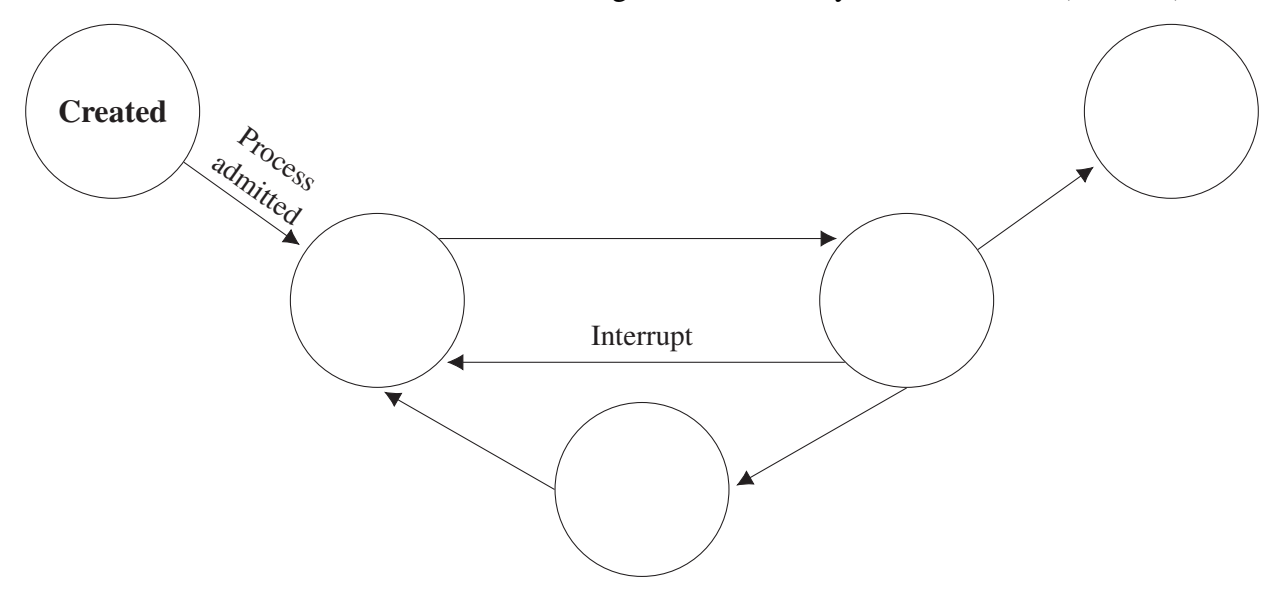

b) Name one common problem each when using a Spin Lock and a Sleeping Lock. (2 Points)